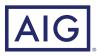

## Quick connect user guide.

You can connect your AIG Retirement Services accounts to Quicken by following the steps below.

| Accord Carlos and Carlos and Caru   | At Treasantine<br>Case<br>Construction<br>Attack<br>Attack<br>At | • • •            | -                       |                                                                                                    | Scott's Finances        |  |
|----------------------------------------------------------------------------------------------------|----------------------------------------------------------------------------------------------------|------------------|-------------------------|----------------------------------------------------------------------------------------------------|-------------------------|--|
| Al Treasantine<br>Can be any other of the second second seco | A Treasentiers  Carding of the Money Goes  Lead of the Money Goes  Lead of the                                                                                                    | Accounts (       |                         | Reports Budgets - Bil                                                                                                    | is & Income Calendars - |  |
| Land Characterian Control And Control And    | Mere Verw Money Gee<br>Tester hat en were verse verse ve                                                                                                    | All Transactions | Cash<br>Savings         | rview                                                                                                    |                         |  |
| Statement Statement Statem   | Big of the sector of the sector of                                                                                                    |                  | Line of Credit<br>Asset |                                                                                                    |                         |  |
|                                                                                                    | Stary on Topp of Your Bills<br>And bits fee and worked to began with removies of                                                                                                    |                  | Loans                   | Brokkrage     Other y is 8     Other y     Other inces.     Custodial (UGMA, UTMA)     401(k)     401(k)     401(k)     401(k)     custodial (UGMA, UTMA)     for any of a system     consolid     Traditional IRA     Robh IRA     Keogh     Stp IRA | u use when              |  |

From Quicken (if from Quicken) select the + sign, then select investments and choose the account type you would like to add.

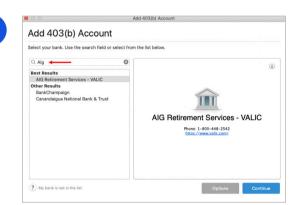

Type **AIG** and select **AIG Retirement Services – VALIC** from the Results list, then select **Continue**.

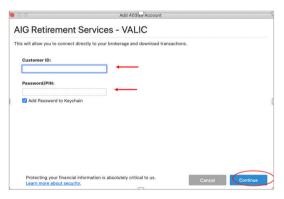

Enter your **User ID** (Customer ID) and **Password** for the AIG Retirement Services website so Quicken can access your accounts, then select **Continue**.

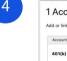

2

3

| 0                          | Add 403(b)            | ) Account |                      |
|----------------------------|-----------------------|-----------|----------------------|
| Account Found              | ike added to Quicken. |           | 1                    |
| Account Name & Description | Туре                  | Action    | Quicken Account Name |
| 401(k) 6935808             | 401(k)                | Add       | 0 401(k)             |
|                            |                       |           |                      |
|                            |                       |           |                      |
|                            |                       |           |                      |
|                            |                       |           |                      |
|                            |                       |           |                      |

Quicken will return the accounts found for AIG Retirement Services. Select the account you would like added by choosing "Add" under the Action drop-down. You can also update your Quicken Account Name and then select Continue.

| ~ | 401(k)<br>Downlo | aded 31 | Transact | tions | _ | > |  |  |  |  |   |  |
|---|------------------|---------|----------|-------|---|---|--|--|--|--|---|--|
|   |                  |         | ×        |       |   |   |  |  |  |  |   |  |
|   |                  |         |          |       |   |   |  |  |  |  |   |  |
|   |                  |         |          | 1     |   |   |  |  |  |  | , |  |
|   |                  |         |          |       |   |   |  |  |  |  |   |  |
|   |                  |         |          |       |   |   |  |  |  |  |   |  |

Add 403(b) Account

the account(s) added and have the **option to add** more accounts or select "**Finish**" to start using Quicken.

All done! Now your account has been added to Quicken.

|                                           |      |                                        |                                            |                | D 5co                        | 1's Dearce             | ,                                |                        |               |                                  |                             |                  |
|-------------------------------------------|------|----------------------------------------|--------------------------------------------|----------------|------------------------------|------------------------|----------------------------------|------------------------|---------------|----------------------------------|-----------------------------|------------------|
|                                           |      |                                        |                                            |                |                              |                        |                                  |                        |               |                                  |                             |                  |
| All Transactions<br>brussing<br>Balanment | 8312 | 401(k)<br>All Fetrement                | t Services - VA                            | uo             |                              |                        |                                  |                        |               | \$311.9                          | 3 \$0.                      | osistee<br>00 mi |
| 40104                                     | 6112 | (Pastela) 1                            | Danastism                                  |                |                              |                        |                                  |                        |               | Price and Robbreg                | an.of (10/28)               | 10000            |
|                                           |      | VTD 54                                 | 24 14                                      | Thy Max        | 1 Over                       | -                      |                                  |                        |               |                                  |                             |                  |
|                                           |      | 20000000000000000000000000000000000000 |                                            | -              |                              |                        |                                  |                        |               |                                  |                             |                  |
|                                           |      | 16pt                                   | 5 DOED                                     | 181<br>0500    | Feb<br>2829                  | Nbr<br>2939            | Apr 10                           | ny Aun<br>129 3000     | M<br>2020     | Arg 5rp<br>2000 2029             | 0et<br>2925                 |                  |
|                                           |      |                                        |                                            |                |                              |                        |                                  |                        |               |                                  |                             |                  |
|                                           |      | Portbile Vel                           | ue 🔽 Oros                                  | p by Security  |                              |                        |                                  |                        |               | Updated Today T                  | DOW C 1                     | 201              |
|                                           |      | Porthelio Val.<br>Name                 | ue 📘 Gros                                  | e les Security | Quera A                      | tice Day<br>Change     | Price Day<br>Change (%)          | Shares                 | Court Banix   | Updated Today 7<br>Market Velue  | 600/Lan                     |                  |
|                                           |      |                                        |                                            |                | Quera A                      | change<br>0.00         | Price Day<br>Change (N)<br>C-216 | Shares<br>6.056098     | Court Basin   |                                  |                             | Sain/Lea         |
|                                           |      | Name                                   | FUND VIENS                                 | •              | durn 1                       | Change                 | Change (%)                       |                        |               | Market Value                     | Gain/Lass                   | Sain/Lea         |
|                                           |      | Name<br>> CORE SQUITY                  | FUND VHCHS                                 | er 1           | 04473 1<br>219722            | Charge<br>0.00         | Change (h)                       | 4.804898               | AM            | Market Value                     | Cain/Lass<br>\$1.55         | Sain/Lea         |
| Mar Marth                                 | 9972 | Name<br>> CORE EQUITY<br>> EMERGING EC | FUND VINDES<br>DOWDINES VID<br>T MONEY NUM | er 5           | Querie 1<br>218/22<br>119857 | Change<br>0.35<br>0.35 | Change (N)<br>Citra<br>Citra     | 4.8548598<br>17.479890 | AM<br>\$18.82 | Market Value<br>823.78<br>879.57 | Gain/Lass<br>B4.50<br>B2.60 |                  |

## We see the future in you.<sup>sm</sup>

CLICK aig.com/RetirementServices CALL 1-888-569-7055 VISIT your financial professional

This material is general in nature, was developed for educational use only, and is not intended to provide financial, legal, fiduciary, accounting or tax advice, nor is it intended to make any recommendations. Applicable laws and regulations are complex and subject to change. Please consult with your financial professional regarding your situation. For legal, accounting or tax advice consult the appropriate professional. Securities and investment advisory services offered through VALIC Financial Advisors, Inc. (VFA), member FINRA, SIPC and an SEC-registered investment adviser.

Annuities are issued by The Variable Annuity Life Insurance Company (VALIC), Houston, TX. Variable annuities are distributed by its affiliate, AIG Capital Services, Inc. (ACS), member FINRA.

AIG Retirement Services represents AIG member companies — The Variable Annuity Life Insurance Company (VALIC) and its subsidiaries, VALIC Financial Advisors, Inc. (VFA) and VALIC Retirement Services Company (VRSCO). All are members of American International Group, Inc. (AIG).

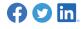

© American International Group, Inc. All rights reserved. VC 37168 (12/2020) J562701 EE

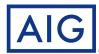